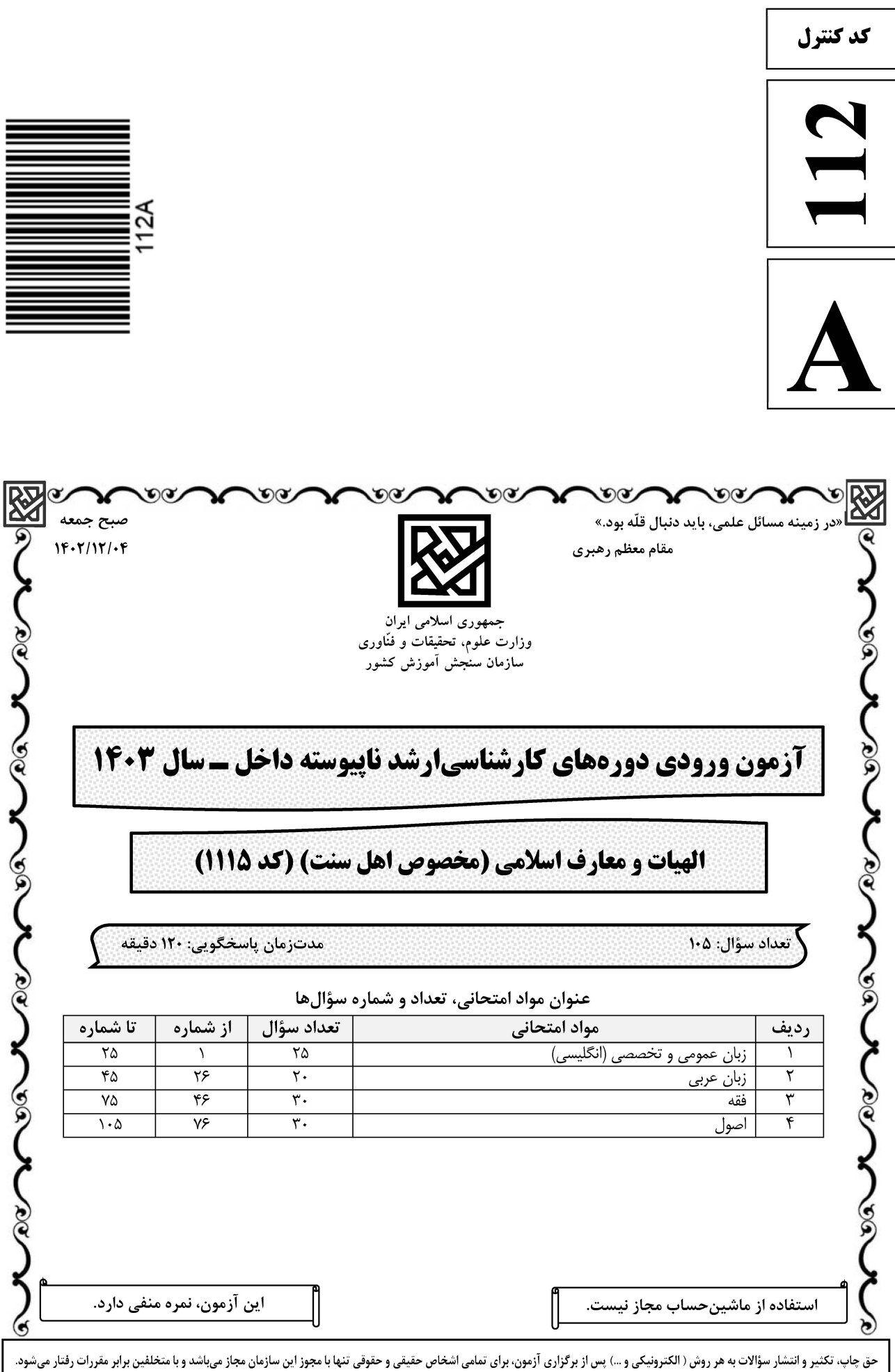

صفحه ٢ الهيات و معارف اسلامي (مخصوص اهل سنت) (كد ١١١۵) 112 A \* داوطلب گرامی، عدم درج مشخصات و امضا در مندرجات جدول زیر، بهمنزله عدم حضور شما در جلسه آزمون است. صندلی خود با شماره داوطلبی مندرج در بالای کارت ورود به جلسه، بالای پاسخنامه و دفترچه سؤالها، نوع و کد کنترل درجشده بر روی دفترچه سؤالها و پایین پاسخنامهام را تأیید می;نمایم. امضا:

زبان عمومی و تخصصی (انگلیسی):

#### **PART A: Vocabulary**

Directions: Choose the word or phrase  $(1)$ ,  $(2)$ ,  $(3)$ , or  $(4)$  that best completes each sentence. Then mark the answer on your answer sheet.

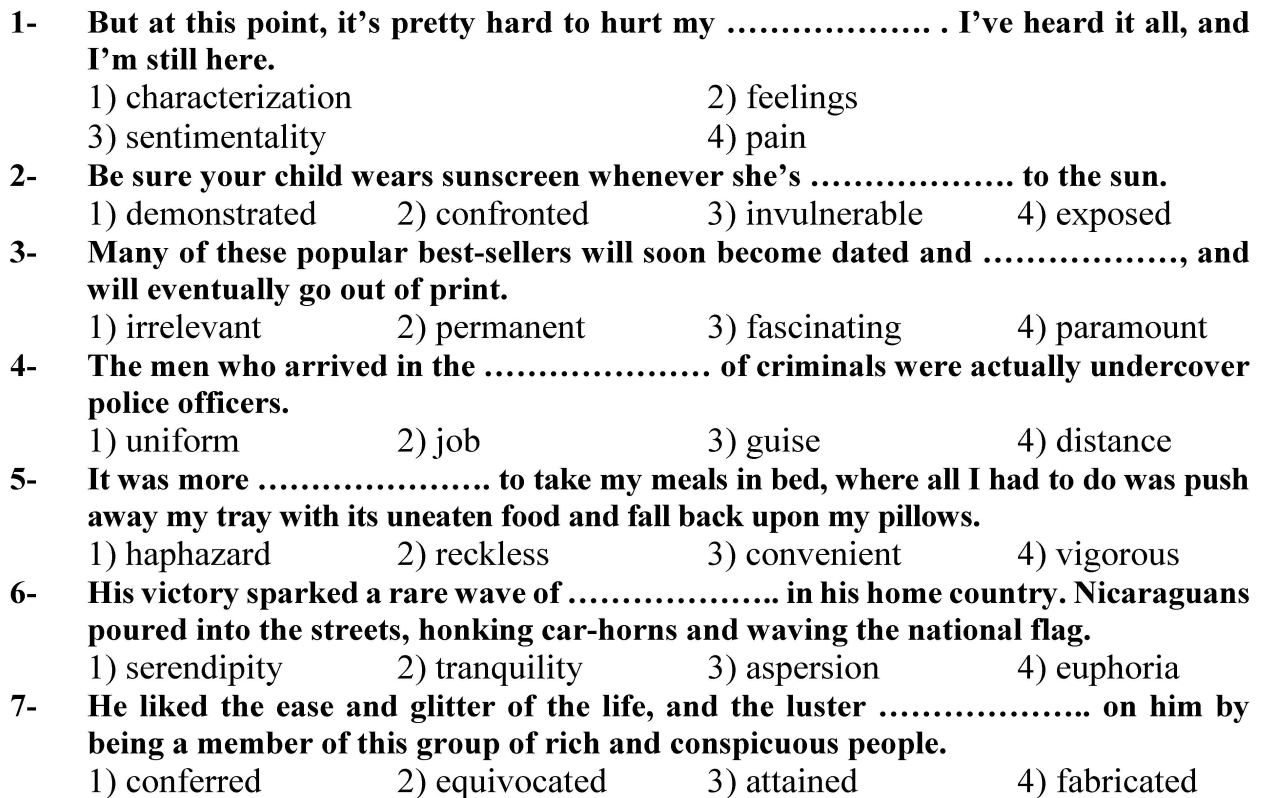

#### **PART B: Cloze Test**

Directions: Read the following passage and decide which choice  $(1)$ ,  $(2)$ ,  $(3)$ , or  $(4)$  best fits each space. Then mark the correct choice on your answer sheet.

Roman education had its first "primary schools" in the 3rd century BCE, but they official schools in Rome, nor were there buildings used specifically for the 

صفحه ۳

112 A الهيات و معارف اسلامي (مخصوص اهل سنت) (كد ١١١۵)

at home, while less well-off children were taught in groups. Teaching conditions for teachers could differ greatly. Tutors who taught in a wealthy family did so in and they may have been highly educated.

- $8-$ 1) which depending
- 3) for depended
- 1) have employed  $9-$ 3) were employed
- 1) some of these tutors could have  $10-$ 3) that some of them could have
- 2) and depended
- 4) that depended
- 2) employed
- 4) employing
- 2) because of these tutors who have
- 4) some of they should have

#### **PART C: Reading Comprehension**

Directions: Read the following three passages and answer the questions by choosing the best choice  $(1)$ ,  $(2)$ ,  $(3)$ , or  $(4)$ . Then mark the correct choice on your answer sheet.

#### PASSAGE 1:

The difficulty in grasping the significance of the schools of law in Islam is evidenced by vacillation in translating the term *madhhab*. This term was first translated as "sect," then as "rite" or "school." But a Sunni madhhab could not be a sect, since the term "sect" is applied to a dissenting religious body, one that is heretical in the eyes of other members within the same communion. That is not the case with the Sunni madhhabs, all of which are regarded equally as orthodox. Nor is the term "rite" an adequate one, since it applies to a division of the Christian church as determined by liturgy; and, unlike a transfer from one rite to another in Christianity, a transfer requiring certain formalities, the transfer in Islam is made from one *madhhab* to another without any formalities whatsoever. The term "school," for lack of a better term, is the most acceptable; it is the one that offers the least difficulty. In using it we must keep in mind what Professor Schacht has said about the early schools: that the term "ancient schools of law" implies neither any definite organization, nor a strict uniformity of doctrine within each school, nor even the existence of a body of law in the Western meaning of the term.

 $11 -$ According to the passage, the term *madhhab* has been translated as all of the following EXCEPT ...................

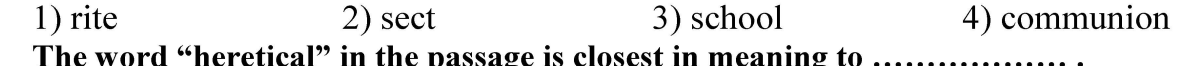

- $12 -$ 2) aggressive 3) prominent 4) unorthodox 1) large
- The word "it" in the passage refers to ....................  $13 2)$  sect 3) division 4) madhhab 1) rite
- $14-$ Why does the author mention Professor Schacht in the passage?
	- 1) To pay homage to his professor who was a great scholar in the field
	- 2) To emphasize that the best English translation available for *madhhab* is not perfect
	- 3) To name an eminent figure who proposed the best English equivalent for *madhhab*
	- 4) To show that academic scholars were aware of the problem mentioned in the passage

صفحه ۴

112 A الهیات و معارف اسلامی (مخصوص اهل سنت) (کد ۱۱۱۵)

#### $15 -$ What does the passage mainly discuss?

- 1) The variety of madhhabs present in the English tradition
- 2) The origin of an Islamic concept in Arabic and English traditions
- 3) The difficulty associated with offering a proper English equivalent for an Islamic term
- 4) A comparison of the different schools of thought in two completely different traditions

#### PASSAGE 2:

In the early centuries of Islam, Muslim theologians disagreed as to whether paradise and hell were located on earth or in the otherworld. The question seems to have been somewhat less controversial with regard to hell. [1] After all, the Quran speaks of "seven earths," while also describing hell as a trench or subterranean pit, a netherworld, divided into seven compartments. The standard notion, therefore, was that hell coincides with the subterranean layers of the earth, or that it is "inside the earth," while being connected to the surface by a number of gateways. [2]

As for the location of paradise, the Quran leaves some room for interpretation, seemingly placing it at the nexus of earth and heaven. [3] In early Muslim theology as well as in later centuries, the standard position was that Adam's and Eve's paradise, to which all their descendants will one day return, was on earth. The Baghdad littérateur and traditionist, Ibn Qutayba (d. 276/889), in his Book of Knowledge, collected a number of Adamic legends from which arguments for the earthly location of the primordial garden could be inferred. For instance, Adam and Eve, when dwelling in the garden, were told to "multiply and fill the earth" – not the heavens. [4]

The word "it" in paragraph 1 refers to ...................  $16-$ 

 $1)$  hell 2) earth 3) notion 4) surface

- $17-$ The word "dwelling" in paragraph 2 is closest in meaning to ................... 1) leaving 2) walking 3) residing 4) populating
- What does the author mean by "the Quran leaves some room for interpretation" in  $18$ paragraph 2?
	- 1) The Quran emphasizes that paradise is much larger than hell.
	- 2) The Quran does not explicitly specify the location of paradise.
	- 3) The Ouran states that there is some room between paradise and hell.
	- 4) The Ouran asserts that paradise is the reward of those who believe in God.

#### $19-$ What does the passage mainly discuss?

- 1) Location of paradise and hell
- 2) The seven earths and their layers
- 3) Book of Knowledge by Ibn Outayba
- 4) Comparison between paradise and hell

#### In which position marked by  $[1]$ ,  $[2]$ ,  $[3]$  or  $[4]$ , can the following sentence best be inserted  $20$ in the passage?

Exegetes commonly associated the mysterious *sijjin* mentioned in the Quran, a place in hell where "the record of the reprobates" is kept, with a rock, situated in the lowest earth, on which the whole universe rests.

 $4) [4]$  $1)$  [1]  $2)$  [2]  $3)$  [3]

112 A الهیات و معارف اسلامی (مخصوص اهل سنت) (کد ۱۱۱۵)

#### PASSAGE 3:

In Muslim theological circles, the people most interested in Greek dialectics were Mutazilis. At the forefront of debates-competing with Christian Trinitarianism, Manichaean dualism, pagan materialism, and even anthropomorphic conceptions widespread among Muslims-the Mutazilis upheld God's unity and transcendence. As pure being, God is not like any created matter, nor like a human person, nor divided in any way. They denied that the attributes of God mentioned in the Ouran are physical and literal.

Other Mutazili doctrines were a corollary of their conception of God's transcendence and unity. For example, they held that the Quran was a created message inspired by God in Muhammad and not part of God's essence or divine itself  $-$  as opposed to the Christian view that Christ, the Logos, the word of God, proceeds from God as part of his essence and is co-eternal with him.

A further corollary of the Mutazili conception of God's transcendence and unity was the doctrine of God's justice and man's moral freedom and responsibility: men choose their own acts; they are not created by nor determined by God. God rightly rewards and punishes men for their deeds. They also upheld God's goodness: men, not God, are the authors of evil. If men were not morally free, they argued, God would by implication be the cause of evil.

- $21 -$ All of the following terms are mentioned in paragraph 1 EXCEPT ........................ 1) pagan materialism 2) Manichaean dualism 3) Roman Catholicism 4) Christian Trinitarianism According to paragraph 1, which of the following statements is true about  $22 -$ **Mutazilis?** 1) They accepted God's unity but not his transcendence. 2) They supported the idea that God was an anthropomorphic being. 3) They stated that God, as pure being, was like other created beings but purer. 4) They held that God's attributes mentioned in the Quran are not physical and literal. The word "corollary" in paragraph 2 is closest in meaning to ....................  $23 -$ 2) context 3) repetition 1) cause 4) consequence  $24 -$ According to the passage, Mutazilis expressed their opinions about all of the following subjects EXCEPT ..................... 1) God's goodness 2) the nature of Ouran 3) Man's moral freedom 4) Islamic rules of governance
- $25 -$ The passage provides sufficient information to answer which of the following questions?
	- I. Why did God create the world and man?

#### II. When did the tradition of Mutazili thought start in the Islamic tradition?

- III. Who is the cause of evil in the world?
- 2) Only III  $3)$  Only I 4) II and III  $1$  I and II

# **آخرین اخبار و اطلاعات کارشناسی ارشد در وب سایت مسترتست**

صفحه ۵

112 A الهيات و معارف اسلامي (مخصوص اهل سنت) (كد ١١١۵)

زبان عربي:

■ ■ عيّن الأنسب و الأدق للجواب عن الترجمة أو التعريب أو المفهوم (٢٦–٣٣)

- ٢٦ ﴿ و لا تَقفُ ما ليس لك به علمٌ، إنّ السمعَ و البصر و الفوّادَ كلُّ اولئك كان عنه مسؤولًا﴾: ١) آنچه را به آن علم نداري پيروي مكن، چه گوش و چشم و دل همهٔ آنها نسبت به آن مسؤول هستند! ٢) در مقابل آنچه علم نداري ايستادگي مکن، زيرا هر يک از گوش و چشم و دل نسبت به آنها مسؤوليت دارند! ۳) در برابر آنچه علمی نداری توقّف مکن، زیرا هر یک از قوای سامعه و باصره و قلب پاسخگوی آن خواهند بود! ٤) از آنچه بدان علمی نداری تبعیّت مکن، چه قوای سامعه و باصره و دل همگی در برابر آن پاسخگو خواهند بود! ٢٧ – « لعمري، لموتٌ، لا عقوبة بعده، لذي البثِّ أشفى من هوًى لا يزايله!»: ۱) سوگند میخورم که مرگ درصورتیکه پس از آن جزایی نباشد، برای انسان غمگین و ناراحت از عشقی که همیشه همراه اوست بهتر است! ۲) به جان خود سوگند میخورم که جزایی که پس از آن مرگ نباشد، شفابخش انسان غمگینی است که عشق از او دور نمی شود! ۳) سوگند به جان خودم، مرگی که هیچ جزایی پس از آن نباشد از عشقی که از او جدا نمیشود، برای انسان حزين شفابخش تر است! ٤) به جان خودم قسم ميخورم، اگر پس از مرگ عقوبتي نباشد، بهتر است انسان حزين بميرد شايد عشق محبوب رهايش كندا ٢٨ – « أَ لَم تَعلَّمي أَنَّ الثَّواءِ هو الثَّوى و. أنّ بيوت العاجزين قبورُ !». ١) مگر آگاه نبودهای که هلاک شدن مانند مقیم شدن است و خانهٔ سالمندان قبر آنهاست! ۲) مگر یقین نداری که هلاک کردن باعث نابودی می شود و آرامگاه عاجزان گورستانهاست! ٣) آیا نمیدانی که ماندن سبب هلاک شدن و نابودی است و خانهٔ عاجزان قبرها است! ٤) آیا ندانستهای که مقیم شدن عین هلاکت است و خانههای ناتوانان گورستانهاست! ٢٩ – « و تَعذلني فيك القوافي، و همّتي كأنّي بمدح، قبل مدحك، مذنب!»: ١) قافیهها مرا بخاطر همّت گذاردنم در مدح سایر اشخاص، به غیر از تو، عتابم می کنند، مثل اینکه مرا در این مورد مجرم مىبينند! ۲) قافیهها و اهتمام من، مرا در مورد تو سرزنش میکنند، گویی که من بهخاطر مدح کردن دیگران، قبل از مدح تو گناهکارم! ۳) قافیههای شعر و همّتم مرا سرزنش میکنند، که چرا قبل از آنکه مدح تو را بگویم، به مدح دیگران پرداختهام یس آنها مرا گناهکار مے پندارند! ٤) قافیههای شعرم، مرا به خاطر اشعاری که در مدح دیگران گفتم سرزنشم میکنند، گویی که آنها مرا مجرم
	- میدانند که پیش از مدح کردن تو، دیگری را ستودهام!

112 A الهيات و معارف اسلامي (مخصوص اهل سنت) (كد ١١١۵) ٣٠ – « أمّلتُ خيرَك هل تأتي مواعده فاليومَ فَصَّر عن تلقائك الأملُ!». عيّن المفهوم المطوي في البيت: ١) كنت أتحسَّر ً على ما وعدتَني به من الإحسان، ولكنِّ الأيَّام أقصرُ من أن أبلغ مطلوبي! ٢) كنت أنرقَّب في لهفة قليلًا من خيرك، فحصلت على مناي و أعرضتُ عن لقائك! ٣) رجائي كان الحصول على ما تعدني به، فاليوم أعطيتني كلِّ آمالي و أكثر ً منها! ٤) كنت آمُل أن أحصل على خيراتك، فحصلتُ على ما هو أحسن منه و هو لقاؤك! ٣١ – « و ما الأخ من يكون لنا لزاما إذا مــا غيـم دولتـنـــا يجـود ولكن من يساعـدنــا إذا مــا تعاودنا الأساور و الأسود!»: عيّن ما يختلف مفهومه عن البيتين: بتــــوان ديــــد و آزمــــود تــــوان! ۱) دوســـتان را بگـــاه ســـود و زيـــان کـه در سـختی کنـد یـاری فرامـوش! ۲) حـديث عشــق از آن بَطــال مــىنــوش لاف پــــــاري و بـــــــرادر خوانــــــدگي! ۳) دوسـت مشــمار آنکــه در نعمــت زنــد در پريشـــــان حـــــالى و درمانـــــدگى! ٤) دوست آن باشد كـه گيـرد دسـت دوسـت <sup>۳۲</sup> « همکاری بعضی امرا و اشراف ایرانی با مسلمانان باعث شد که اینان موقعیت اجتماعی و سیاسی خود را حفظ كنند!». عيّن الصحيح: ١) تعاون بعض الأمراء و النبلاء من إيران مع المسلمين سبّب أن يحافظوا على موقعهم الاجتماعي و السياسي! ٢) قد أدّى تعاون بعض الأمراء و النبلاء الإيرانيين مع المسلمين إلى أن يحافظ هؤلاء على مراكزهم الاجتماعية و السياسية! ٣) إنّ التعاون بين البعض من الأمراء و نبلاء إيران مع المسلمين كان قد أدّى إلى محافظة هؤلاء على مواقعهم الاجتماعية و السياسية! ٤) قد سبّب التعاون بين البعض من الأمراء و النبلاء الإيرانيين مع المسلمين إلى الاحتفاظ بالمكانة الاجتماعية و السياسية لهم! ٣٣- « نامههایی که از این نویسندهٔ توانا باقیمانده صادق ترین گواه بر فصاحت و بلاغت اوست!»: ١) هناك رسائل بقيت من هذا الكانب المقتدر و إنّها أصدق الشهود بفصاحته و بلاغته! ٢) إنّ الرسائل التي بقيت من هذا الكاتب القدير. هي أصدق شاهد بفصاحته و بلاغته! ٣) إنِّ الكتابات التي تبقَّت من الكاتب القدير. هذا تشهد بصدق على قدرته في الفصاحة و البلاغة! ٤) هناك كتابات نبقّت من الكاتب المقتدر هذا و هي شاهد صدق على قدرته في الفصاحة و البلاغة!

# **آخرین اخبار و اطلاعات کارشناسی ارشد در وب سایت مسترتست**

صفحه ۷

الهیات و معارف اسلامی (مخصوص اهل سنت) (کد ۱۱۱۵)

112 A

■ ■ عيّن المناسب للجواب عن التشكيل (٣٤ و٣٥)

### ■ ■ عيّن الخطأ عن الإعراب و التحليل الصرفي (٣٦-٣٨)

# آخرین اخبار و اطلاعات کارشناسی ارشد در وب سایت مسترتست

صفحه ٨

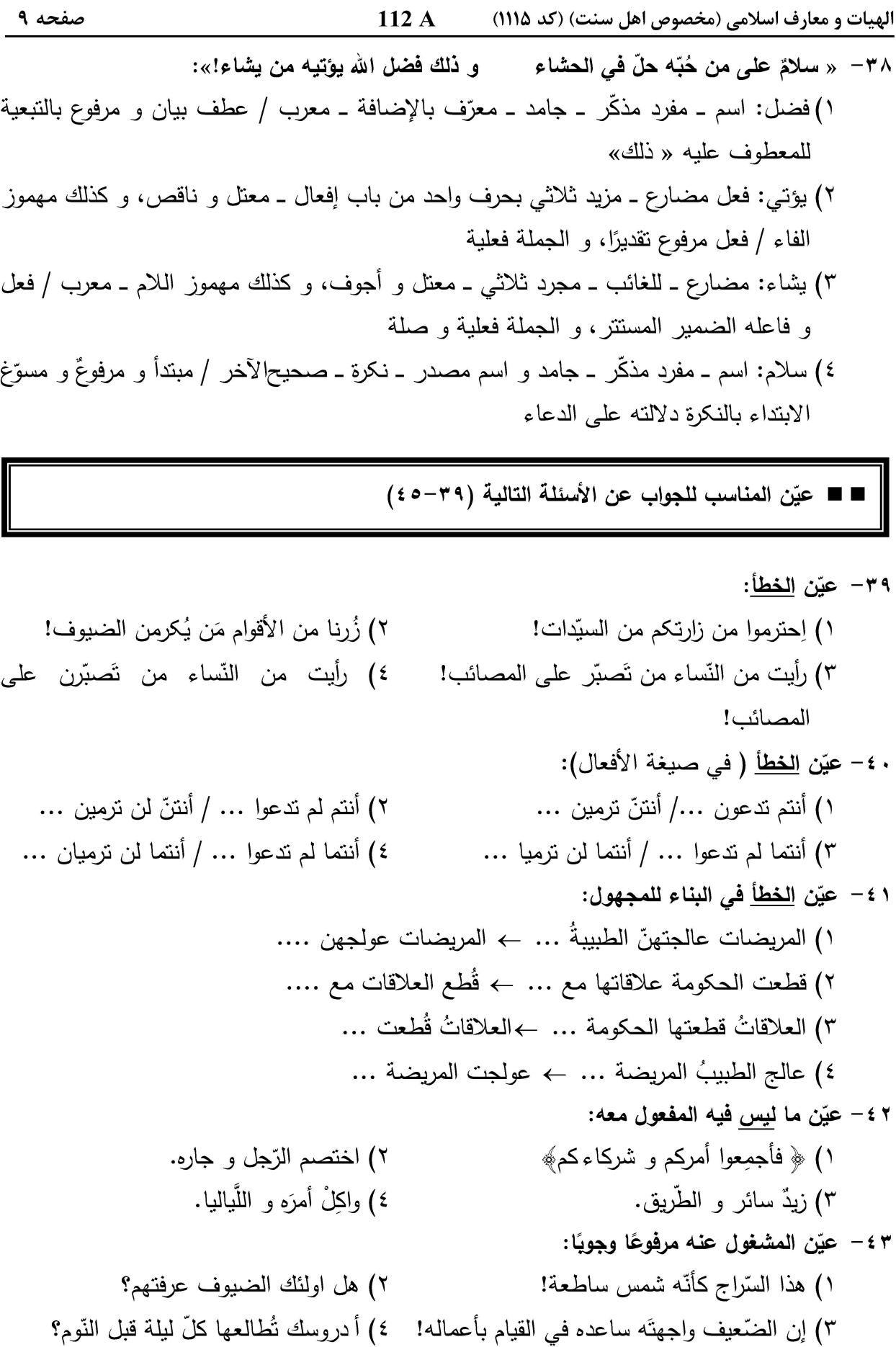

صفحه ١٠

الهیات و معارف اسلامی (مخصوص اهل سنت) (کد ۱۱۱۵)  $112A$ 

112 A صفحه ۱۱ الهيات و معارف اسلامي (مخصوص اهل سنت) (كد ١١١۵) ۵۴ - اگر کسی پس از تمکن، بر قضای روزه ماه رمضان بمیرد و آن را قضا نکند، حکم روزه دیگران بهجای او چیست؟ ۱) واجب است تنها خویشاوندان، بهجای او روزه را قضا کنند. ۲) واجب است خویشاوندان یا بیگانگان با اجازهٔ خویشاوندان، بهجای او روزه را قضا کنند. ۳) سنت است خویشاوندان یا بیگانگان درصورت اجازه خویشاوندان، بهجای او روزه را قضا کنند. ۴) سنت است خویشاوندان یا بیگانگان ولو بدون اجازه خویشاوندان، بهجای او روزه را قضا کنند. مردي در حين احرام، لباس معمولي مي يوشد؛ حكم انجام مناسك او چيست؟  $-\Delta\Delta$ ١) صحيح است، ولي بايد كفاره بپردازد. ٢) مطلقاً باطل است، چون شرط صحت احرام را مراعات نكرده است. ٣) مطلقاً صحيح است بدون لزوم يرداخت كفاره، اما همراه با اثم است. ۴) چنانچه محرم به عمره باشد، صحیح است اما اگر محرم به حج باشد، صحیح نیست. ۵۶ – عبارت «اليمينُ التي يتعمّدُ صاحبُها فيها الكذب»، تعريف كدام است؟ ۴) یمین استظهاری ۲) یمین غموس ۱) يمين لغو ۳) یمین مردوده ۵۷- درصورت غیبت ولیّ برای انعقاد نکاح، کدام مورد درست است؟ ١) ولايت مطلقاً به قاضي منتقل مي شود. ٢) ولايت مطلقاً به وليّ ابعد منتقل مي شود. ٣) چنانچه فاصله وليّ زياد باشد، ولايت به قاضي منتقل مي شود. ۴) چنانچه فاصله وليّ زياد باشد، ولايت به وليّ ابعد منتقل مي شود. **۵۸- حجه تفاوتی در ادلّه اثبات «نسب» و ادله اثبات «رضاع» وجود دارد؟** ١) نسب با اقرار ثابت می شود ولی رضاع خیر. ٢) نسب با استفاضه قابل اثبات است، ولي رضاع خير. ٣) ,ضاع با استفاضة قابل اثبات است، ولي نسب خير. ۴) رضاع با شهادت چهار زن ثابت می شود ولی نسب خیر. ۵۹- کدام مورد، درباره تفویض طلاق، صحیح نیست؟ ١) تعليق تفويض طلاق، موجب بطلان آن است. ۲) تفویض طلاق به مثابه توکیل زوجه در طلاق است. ٣) تأخير زوجه در تطليق، موجب ابطال تفويض مي شود. ۴) شرط صحت تفويض، وجود اهليت اداء در طرفين است. اگر مال مغصوب، قيَّمي باشد و قيمت آن تغيير كند، كدام مورد صحيح خواهد بود؟  $-\epsilon$ ١) غاصب به پرداخت قیمت یومالغصب ملزم می شود. ٢) غاصب به يرداخت قيمت يومالردّ ملزم مي شود. ٣) غاصب به يرداخت بالاترين قيمت از يومالغصب تا يومالردّ ملزم مي شود. ۴) غاصب به پرداخت میانگین بالاترین و پایینترین قیمت ملزم می شود. شرط «عدم پرداخت نفقهٔ زوجه» در ضمن عقد نکاح، چه حکمی دارد؟  $-51$ ٢) فاسد است. ١) صحيح است. ۴) باطل و موجب بطلان عقد است. ۳) لغو است.

112 A صفحه ١٢ الهيات و معارف اسلامي (مخصوص اهل سنت) (كد ١١١۵) ۶۲- کدام مورد درباره وقف مقیّد به قید زمان، صحیح است؟ ١) وقف مطلقاً صحيح است و قيد توقيت لغو مي شود. ٢) وقف مطلقاً صحيح است و قيد توقيت رعايت مي شود. ٣) اگر وقف بر مسجد باشد، صحیح است و قید زمان لغو می شود. ۴) وقف مطلقاً باطل است، خواه وقف بر مسجد باشد و خواه بر غیر مسجد باشد. ۶۳- کدام مورد درباره استعفای وصي،ّ صحيح است؟ ١) اگر ظن به تضييع حقوق موضوع وصايت وجود داشته باشد، نمي تواند استعفا دهد. ٢) اگر موصى در ضمن وصايت اجازهٔ استعفا داده باشد، مىتواند استعفا دهد. ٣) علىالاطلاق، هر وقت بخواهد مي تواند استعفا دهد. ۴) علىالاطلاق، هيچوقت نمي تواند استعفا دهد. **64- اگر ورثه عبارت باشند از مادر، پدر و زوجه، کدام مورد درباره سهمالارث مادر، صحیح است؟** ۲) سدس تمام ترکه ۱) ثلث تمام تركه ۳) ثلث باقی ترکه بعد از کسر سهم زوجه ۴) سدس باقی ترکه بعد از کسر سهم زوجه 85- كدام مسئله، ردّى است؟ ١) مات عن زوجة وجدة لأب وجدة لأم و أخت لأم و أخ لأم. ٢) مات عن زوجة و أخت شقيقة و بنت ابن. ۳) ماتت عن جدة و جد. ۴) ماتت عن زوج و جد. **46 - كدام مورد دربارة حق مستعير بر منافع عاريه و تصرف او در منافع مذكور، صحيح است؟** ١) مالک منافع است و می تواند آن را به غیر منتقل کند. ٢) اذن انتفاع دارد و می تواند منافع را به غیر منتقل کند. ٣) اذن انتفاع دارد، ولي نمي تواند منافع را به غير منتقل كند. ۴) مالک منافع است، ولی نمی تواند آن را به غیر منتقل کند. ۶۷- اگر در طول مدت اجاره، یکی از شروط اجاره از بین برود، چه احکامی بر آن مترتب میشود؟ ١) اجاره فاسد می شود و اجرةالمثل تعلق می گیرد. ٢) درصورت استيفاي منافع، اجاره تصحيح مي شود. ۳) اجاره فاسد می شود و به میزان مدت استفاده، اجرةالمسمی تعلق می گیرد. ۴) تا زمان علم به زوال شرط، اجاره صحیح و ادامه آن مستلزم عقد جدید است. در عقد جعاله، عامل شرط میکند که قبل از اتمام عمل، اجرت را دریافت کند و جاعل هم میپذیرد.  $-9\lambda$ دراینصورت کدام مورد درست است؟ ١) عقد فاسد است. ۲) عقد و شرط، هر دو صحیح است. ٣) عقد، صحيح است ولي شرط، لازمالاجرا نيست. ۴) اگر چنین شروطی، در عرف محل رایج باشد، عقد صحیح است. ۶۹- کدام مورد درباره حکم هېهٔ معوَّض، درست است؟ ١) اگر عوض معلوم باشد، صحیح و در حکم هبه مطلق است و اگر مجهول باشد، عقد باطل است. ٢) اگر عوض معلوم باشد، صحیح و در حکم بیع است و اگر مجهول باشد، عقد باطل است. ۳) درصورت معلوم بودن عوض، و قبول موهوبله، صحیح و در حکم هبه است. ۴) اصل در هبه آن است که بلاعوض باشد و هبه معوض، مطلقاً باطل است.

الهیات و معارف اسلامی (مخصوص اهل سنت) (کد ۱۱۱۵) 112 A

صفحه ١٣

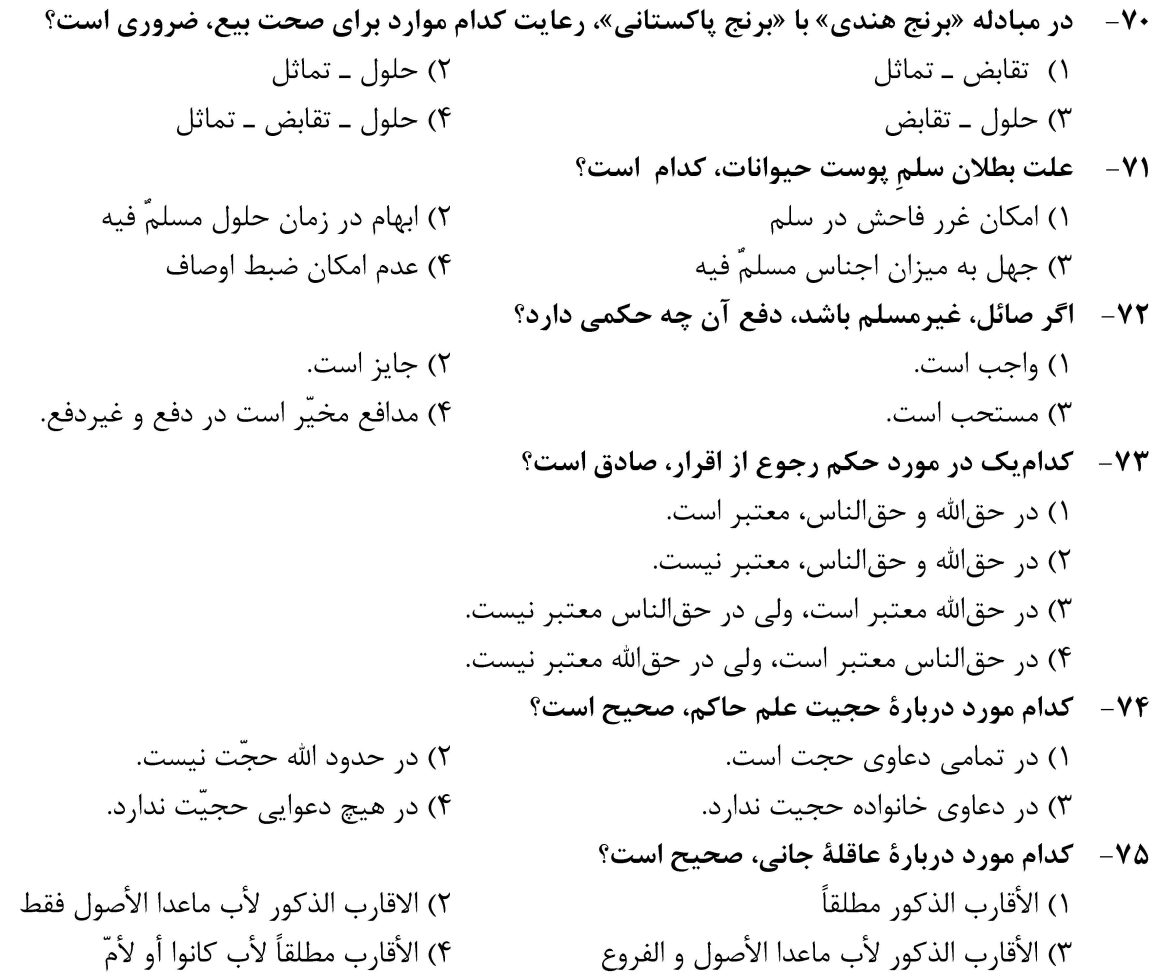

#### اصول:

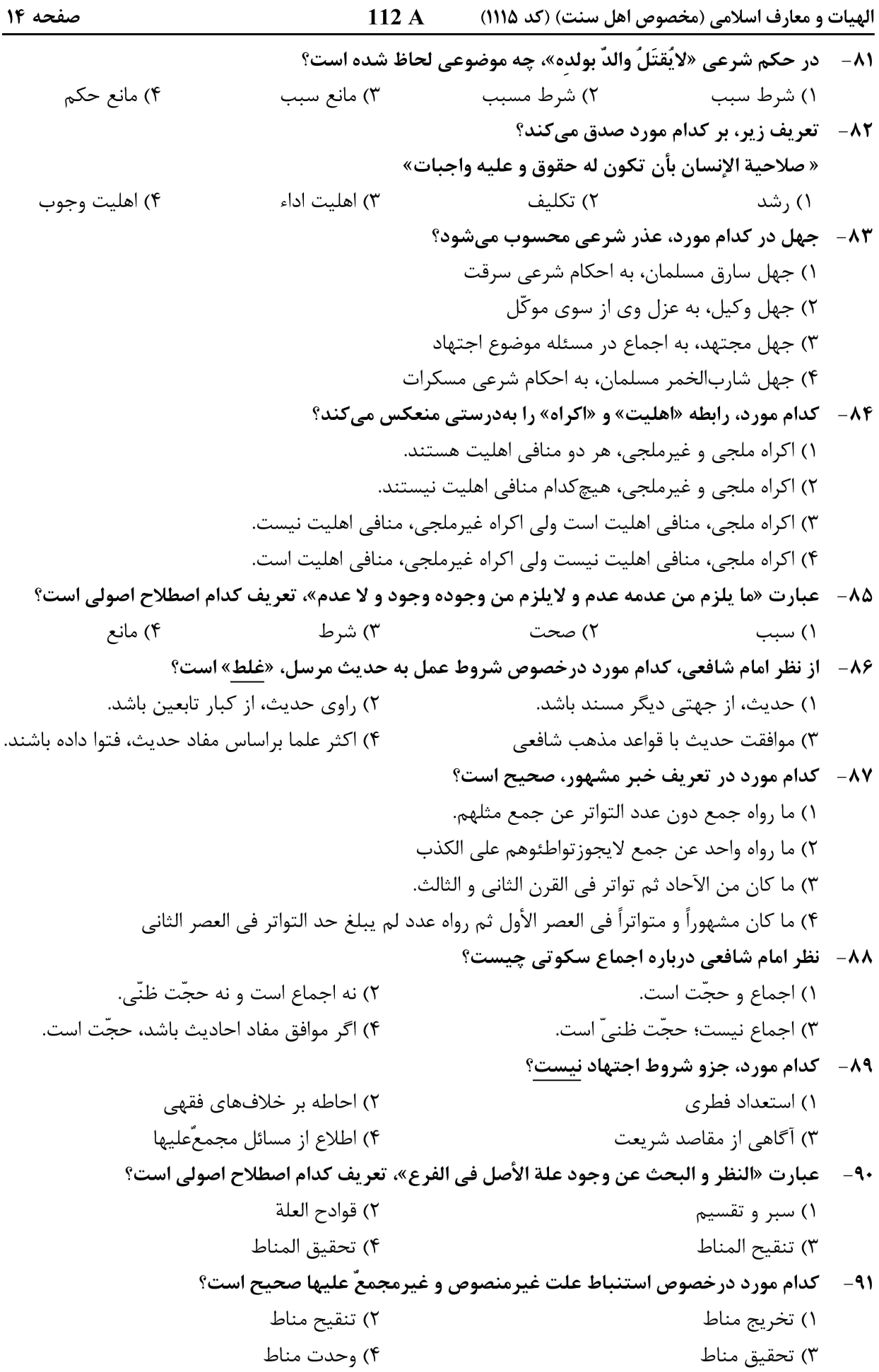

112 A صفحه ۱۵ الهيات و معارف اسلامي (مخصوص اهل سنت) (كد ١١١۵) ۹۲- ) اگر علت حکم، مقصور بر اصل باشد، کدام مورد دربارهٔ قیاس بر حکم اصل، درست است؟ ٢) قياس صحيح است. ۱) قياس باطل است. ۴) اگر علت مستبط باشد، قیاس صحیح است. ٣) اگر علّت منصوص باشد، قياس صحيح است. ۹۳– ممنوعیت احتکار و جواز عقد استصناع، بهترتیب، مستند به کدامیک از ادلّه استنباط هستند؟ ٢) سد ذريعه ـ مصالح مرسله ١) استحسان ـ مصالح مرسله ۳) مصالح مرسله ـ استحسان ۴) سد ذریعه ـ استحسان 94- - عبارت «مالم يصّرح الشارعُ باعتباره و لا بالغائه»، تعريف كدام اصطلاح اصولي است؟ ٢) سدّ الذريعة ١) الاستحسان ۴) المصلحة المرسلة ٣) المصلحة الملغاة ۹۵- قول راجح دربارة حجيّت عرف و قول صحابي چيست؟ ۱) هر دو، حجّت هستند. ٢) هيچ كدام، حجّت نيستند. ۴) قول صحابي، حجت است. عرف، حجّت نيست. ٣) عرف، حجّت است. قول صحابي، حجّت نيست. ۹۶ - عموم مشترک، به چه معنا است؟ ۱) استعمال لفظ مشترک و اراده همزمان تمامی معانی آن ۲) لفظ مشتر کی که در عالم خارج مصادیق متنوع و متعددی دارد. ۳) استعمال لفظ عام و اراده تمامی افراد آن، بدون قصد تخصیص ۴) لفظ عامی که میان افراد آن، مشتر کات عمومی زیادی وجود دارد. ۹۷- کدام مورد دربارهٔ نکره در سیاق نفی و نهی، صحیح است؟ ١) هر دو، افادهٔ عموم می کنند. ٢) هيچ كدام، افادهٔ عموم نمي كنند. ٣) در سياق نهي، افادهٔ عموم و در سياق نفي، افادهٔ اطلاق مي كند. ۴) در سياق نفي، افادۂ عموم و در سياق نهي، افادۂ اطلاق مي كند. در كدام صورت، به اتفاق علما، مطلق بر مقيد حمل نمي شود؟  $-9\lambda$ ۱) مطلق و مقید در حکم و سبب، مختلف باشند. ۲) مطلق و مقید در حکم و سبب، متحد باشند. ۳) مطلق و مقید در حکم، متحد و در سبب، مختلف باشند. ۴) مطلق و مقید در حکم، مختلف و در سبب، متحد باشند. ۹۹- ٪ براساس ظاهر قول امام شافعي، امر بعد از نهي، دلالت بر چه حكمي دارد؟ ۴) ثبوت حکم اولیه ۳) ندب ۲) ایاجه ۱) وجوب ١٠٠- كدام مورد، صحيح است؟ ۱) تفسیر و تأویل، با هم تفاوتی ندارند. ٢) ظاهر و نص، هر دو قابل تأويل هستند. ۳) تأویل مربوط به ظاهر است و تفسیر مربوط به نص. ۴) تأویل مربوط به نص است. و تفسیر مربوط به ظاهر. 101- عبارت «دلالة النص على معنى غيرمقصود لا اصلاً و لاتبعاً»، تعريف كدام اصطلاح است؟ ۴) اشارة النص ٣) دلالة النص 

112 A الهیات و معارف اسلامی (مخصوص اهل سنت) (کد ۱۱۱۵)

١٠٢ – آية شريفة ﴿ حُرَّمَتْ عَلَيكُمْ أُمَّهاتُكُمْ وَ بَناتكُمْ و …﴾، از چه طريقي بر حرمت نكاح امّهات دلالت ميكند؟ ۴) اقتضاء النص ٣) عبارة النص ۱۰۳ - در طرق رفع تعارض، در کدام روش، ترتیب صحیح رعایت شده است؟ ١) ترجيح \_ تساقط \_ جمع و توفيق ٢) ترجيح با قوت دليل ــ عدول از ادلّه متعارض ــ تساقط ۳) تساقط ــ ترجيح با قوت دليل ــ جمع و توفيق ۴) جمع و توفيق ـ ترجيح ـ عدول از همهٔ ادلّه متعارض ۱۰۴ - حرمت «مثلهکردن قتیل» در جنگ، به چه دلیل است؟ ٢) حفظ ضروريات ١) حفظ حاجبات ۴) خوف از مقابله به مثل ۳) حفظ تحسىنيات 105- فتوا به توريث مطلَّقه در مرض الموت زوج، مستند به كدام مباني شرعي است؟ ۱) سدّ ذریعه ۲) استحسان ۳) مصلحت مرسله ۴) قاعدهٔ عقاب مستعجل